## **Photoshop Face Filters Plugins Free Download LINK**

Cracking Adobe Photoshop is not as straightforward as installing it. It requires a few steps to bypass the security measures that are in place. First, you must obtain a cracked version of the software from a trusted source. Once you have downloaded the cracked version, you need to disable all security measures, such as antivirus and firewall protection. After this, you must open the crack file and follow the instructions on how to patch the software. Once the patching process is complete, the software is cracked and ready to use.

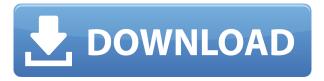

In addition, I find the latest version of the product to be more stable, with a better file format when exporting. Also, the smart filters work now on RAW files, something that has been missing in the past editions of Lightroom. Windows Workspace is now also available on the Mac version of the software, which should make life easier for photographers and image editing enthusiasts. That said, for the first time in years, I couldn't find myself using Photoshop, which leads me to believe that maybe some of the changes over the Android and the Mac versions of Photoshop may make our favorite Photoshop app at least a bit more engaging to use.

By the way, I'm convinced that this Photoshop app is a totally different experience on the Mac version. The Mac version has a lot of weird scrolling and things that make it seem like Photoshop on the Mac has a whole different learning curve to it. The speed and usability of the Adobe Creative Cloud desktop applications have changed how we work, but even as they continue to evolve, the mobile applications only get better. The **Adobe Muse** app for iPad has always been a delight to use for designers but has now been updated to use the latest Adobe Reader. With Reader, visitors to GetApp can not only view documents created with the desktop application but also Adobe's collection of Creative Cloud services . The Adobe Photoshop Touch app for iPad has long been the go-to, modern creative app for pro users in small groups to collaborate, whether they are working together remotely or inperson. And this version of Photoshop has received some key features in response to customer feedback, including the ability to work collaboratively with others while editing an image. So if you're looking for a new app to replace Photoshop on the iPad, you can expect to get some major improvements to the app's usability. There's a lot in this release, from the ability to share files and sync projects over iCloud to entirely new collaborative features that enable easy modification of an image by multiple people, including rotate-only and perspective settings and many more.

## Photoshop 2022 (Version 23.2) Download With Licence Key License Key 2023

In case you are interested in Adobe Photoshop's features, you have to pay Adobe for a CC subscription. For our project, we can ask affiliate marketers to advertise Photoshop for free. They can create products which you can buy for a donation. Spend money on other areas of market, and the affiliate marketers scale their commissions. Since we are talking about creativity, we need to understand that it is something hit and miss. Creativity is about the reaction of entities to the changes in patterns. You may hit some and miss others. While Creative Cloud has features that are very useful, it got many features that aren't useful. The missing features in Photoshop can be the crucial area for trouble. The feature might even grow in time. It helps that we can create the necessary website to house our Photoshop CC subscriptions. We can advertise Photoshop CC subscriptions such two ways. One is the affiliate model described above. The other is the Google Adwords approach. Google Adwords will show you the ads on other websites. We may use the strategy in the latter case to get as many people seeing our website and products as possible.

## \uD83D\uDC78

**Adobe is the leader in cloud-based creative tools.** As more and more people gained access to new computers they developed the need for better software. On Tuesday, March 14, 2012 Adobe Photoshop Elements

[http://www.adobe.com/livedocs/en/eu/update/PhotoshopElements12/PhotoshopElements12\_GuideU pdate\_09-14-10.pdf] became available. This software is designed for users not only with simple graphics capabilities but who need to understand more advanced photography and graphic design concepts. e3d0a04c9c

If you are busy cropping images or making a new digital canvas, you need a precise tool. So, to get started with it, you can right-click and select the Crop tool from the menu to start cropping. Muting for images is another exciting feature that will help you to bring an exact effect over your image. If you place your cursor over an area on your image, you will get an indication that lets you choose the effects to apply on the selected area of the image. In this way, you can easily mute certain parts of the image while keeping others with the same effect. One of the most crucial tools for designers is the Design panel. It helps in creating the shape, color, texture, and other aspects of a design as necessary. To work on the Design panel, you need to enable the panel by asking the floating menu to open or activating the design panel by clicking the Q key and the = key. When you are working on Photoshop, a real easy solution is to start Photoshop with the open folder on a USB drive. If you want to work on different projects, you can easily copy files to the drive by opening the Photoshop application and choosing Open Folder. Then, you need to select the folder you want to copy to the drive, and click Open. You can also drag files from the desktop to the USB drive using the icon. If you want to link two images, there are some ways you can do it. You may either resize one image to make it smaller, activate the tool and drag it below the other image, or select the link tool and click on the other image to connect.

cs photoshop download cs6 photoshop download for pc cs4 photoshop download cs6 photoshop download for pc free cs5 photoshop download cs2 photoshop download photoshop downloadha.com icons8 plugin photoshop download index photoshop download image ready photoshop download

Once you've finished editing an image, you can use Photoshop's Save for Web and Devices to optimize your image for the web and mobile devices. You can also export the image as a GIF, JPG, PNG, PNG-24, PNG-8, or a PDF document. There are some tricks in Photoshop CC that you may have missed. For example, the Content Aware option in the fill dialog box is described as an "automated content-aware fill tool". This is a little misleading, because it

applies the fill to a mask and automatically crops the image to create a transparent fill. Photoshop can be used to make websites and web pages look beautiful. It also has a powerful selection tool that works with a variety of site elements, including tables, text, text-based elements like bullets and lists, and even web elements like hyperlinks and words on a web page. A new update to Photoshop CC was released last month with some significant improvements. One of the biggest is the addition of a pop-up menus in retouching tools. In previous versions of Photoshop, there was no easy way to look up an effect or command for a tool that was buried deep within the menus. Now, you can use the Command History Editor to see a list of all the commands available to you. In the example in the image, the Menu Editor is also showing all of the commands and effects available to the user. Another notable addition is a new Image Fill dialog box that lets you fill out a transparent image to bring light back to dark areas. The update also added a new batch processing option, which lets you convert several image files at once.

Other features include the ability to automatically remove perspective distortion from one-layer images, the ability to swap text blocks, improved preferences for the API used by the file format manager, Shift+Ctrl+1 through Shift+Ctrl+9 shortcuts for mechanical correction, and the ability to add an icon from the files file manager to Photoshop's "Recent Files" list. The shift-offocus has been enhanced to better maintain the Photoshop UI scale and palette size when zoomed out. Adobe Photoshop CC - It was released as an update to Photoshop CC 2014 is the latest version of the software which comes with a slew of new features, Functionality, and big improvements. This version comes with a new 50+ page quick guide. There is a new file management screen in the File menu which helps to view, manage, and organize your files and folders. It has a Full page preview view by default. **Adobe Photoshop -** This work as an alternative to all the popular browsers like chrome, mozilla, and safari. It is available for Windows, Linux, and Mac platforms. This has a user-friendly interface with lots of Latest features that you can use for image editing. Adobe Photoshop MT - Due to Adobe really pushing the boundaries on its line of Creative Cloud products, it is slowly but surely gaining a powerful presence within the design communities. Overall, whether brandishing it as an artistic instrument or merely allowing it to assist you in your daily workflow, the award-winning product, Adobe Photoshop MT, will eventually become your choice for handling any image editing requirements in your workflow.

 $\underline{https://soundcloud.com/anowiesdrz/fastreport-vcl-enterprise-v6511-delphi-7-delphi-1033-rio-full-source}$ 

https://soundcloud.com/socatende1970/ancient-warfare-3-alpha-23-pc-game

https://soundcloud.com/ayobeshamses/cle-activation-sphinx-iq

https://soundcloud.com/bizrecommai1988/epson-wic-reset-utility-key-generator26

https://soundcloud.com/oydenmagicop/rab-ne-bana-di-jodi-movie-download-in-hindi-720p-torrent

https://soundcloud.com/wnisirrahm/skidrow-mafia-ii-patch-14rar

https://soundcloud.com/radotcura1989/design-lab-coreldraw-plugin

https://soundcloud.com/medeottaccado/wic-reset-utility-key-gen

https://soundcloud.com/lamontzamaruj/proshow-producer-2020-crack-903797

Photoshop Elements is an easy-to-use photo-editing software that includes several powerful features that let you edit and organize photos. Elements 20.0.1 features enhancements and improvements that include new features for enhanced skin smoothing and customizable brushes. It also features new enhancements just for the Mac, including wireless animation transfer and automatic miniaturization. And, all of this new functionality is powered by Adobe Sensei, the AI technology integrated into all Creative Cloud applications. With its powerful image-editing tools, Photoshop is the favorite software of photographers and designers who enjoy making creative adjustments to their images. While Photoshop may be a heavyweight software for any PC build, the program is still a workhorse that consistently outperforms dedicated graphics cards on high-end SMPPROPS workloads. In a flash (or simply finding the right tool) a designer can go from raw image all the way to a final picture that can be posted to social media. Those who want to get in high gear with powerful, professional-level photo-editing tools will appreciate the advantage of this best-in-class photo-editing software. Any individual who makes a living creating graphics, photographic and written content will find that Photoshop Elements 2020 is their secret weapon. This little-known but multifunctional photo-editing application shines with full-blown Photoshop tools for creating original-quality creative work.

 $\underline{https://soepinaobasta.com/wp-content/uploads/2023/01/Download-Photoshop-CS5-Incl-Product-Key-WIN-MAC-2022.pdf}$ 

https://wearebeachfox.com/wp-content/uploads/2023/01/kaihart.pdf

https://teenmemorywall.com/photoshop-cc-2015-version-16-download-free-incl-product-key-full-product-key-2022/

https://mivanehkhabar.ir/wp-content/uploads/2023/01/mandtan.pdf

https://www.corsisj2000.it/download-photoshop-free-windows-7-repack/

 $\underline{https://idakiss.com/wp-content/uploads/2023/01/Photoshop\_Photo\_Filters\_Plugins\_Free\_Download\_B\_ETTER.pdf$ 

https://www.webcard.irish/adobe-photoshop-free-download-for-windows-10-32-bit-with-key-portable/

https://brokenib.com/wp-content/uploads/2023/01/Photoshop 2022 version 23.pdf

https://pzn.by/wp-content/uploads/2023/01/photoshop-2022-version-2341-download-free-with-key-serial-number-full-torrent-macwin-3264.pdf

 $\underline{http://agrit.net/2023/01/adobe-photoshop-2021-version-22-2-download-keygen-full-version-serial-number-updated-2022/}$ 

https://www.tltleague.com/wp-content/uploads/2023/01/Photoshop 2022 Version 232.pdf

https://www.asdnocincorsa.it/wp-content/uploads/2023/01/chawad.pdf

https://the-chef.co/download-free-adobe-photoshop-2022-version-23-1-with-registration-code-win-mac-new-2023/

https://chichiama.net/wp-content/uploads/2023/01/Kodak-Filter-For-Adobe-Photoshop-70-Free-Download-REPACK.pdf

 $\underline{https://www.encremadas.com/wp-content/uploads/2023/01/Topaz\_Photoshop\_Plugins\_Download\_202}\\ \underline{1.pdf}$ 

https://vibratiiinalte.ro/wp-content/uploads/2023/01/peotru.pdf

https://www.zakiproperti.com/wp-content/uploads/2023/01/Download-free-Adobe-Photoshop-2021-Version-2242-Torrent-Activation-Code-Product-Key-Full-X-1.pdf

https://thecryptobee.com/how-to-download-fonts-for-photoshop-mac-cracked/

 $\label{lower-content-uploads/2023/01/Download_Adobe_Photoshop\_For\_Windows $$ 10\_Filehippo\_LINK.pdf $$$ 

https://slab-bit.com/wp-content/uploads/2023/01/Photoshop\_2022\_Version\_2301\_\_Download\_Patch\_

With Serial Key CRACK X64 latest updaTe 2023.pdf

https://www.grenobletrail.fr/wp-content/uploads/2023/01/giozenp.pdf

https://www.goldwimpern.de/wp-content/uploads/2023/01/Photoshop-14-Download-TOP.pdf

https://www.jcca.biz/adobe-photoshop-7-0-trial-version-free-download-for-windows-10-patched/

http://www.bevispo.eu/wp-content/uploads/2023/01/appofran.pdf

https://armadalaptop.com/wp-content/uploads/2023/01/judsaly.pdf

https://sciencetrail.com/wp-content/uploads/2023/01/kahloly.pdf

https://darbystrong.com/photoshop-cc-2015-version-18-with-license-code-mac-win-x64-latest-version-2023/

 $\underline{https://audiobooksusa.com/adobe-photoshop-2021-version-22-2-download-free-license-key-full-update-2023/$ 

 $\frac{https://arabamericanbusiness community.org/wp-content/uploads/2023/01/Photoshop-2021-License-Key-Windows-3264bit-New-2022.pdf$ 

https://autko.nl/2023/01/photoshop-2007-for-pc-download-cracked/

https://jahaniel.com/wp-content/uploads/2023/01/Adobe-Photoshop-2021-Plugins-Free-Download-202 1.pdf

https://www.lemiesoftskills.com/wp-content/uploads/2023/01/giavic.pdf

 $\frac{http://www.cpakamal.com/photoshop-2020-download-full-version-activation-code-windows-10-11-326}{4bit-2022/}$ 

https://multipanelwallart.com/wp-content/uploads/2023/01/ferheaf.pdf

https://www.loolooherbal.in/wp-content/uploads/2023/01/deelang.pdf

https://fahow.org/wp-content/uploads/2023/01/Adobe Photoshop 2021 Version 2231.pdf

 $\underline{https://www.sprutha.com/wp-content/uploads/2023/01/Photoshop-2022-Version-232-Licence-Key-With a supercontent for the following supercontent for the following supercontent for the fo$ 

h-Full-Keygen-latest-updaTe-2023.pdf

https://travestisbarcelona.top/wp-content/uploads/2023/01/nathvurn.pdf

https://madeinamericabest.com/adobe-photoshop-cc-product-key-license-code-keygen-2023/

- Apply filters that match the way you see the world - The most full-featured creative suite The biggest improvement in Photoshop CS6 is the ability to edit in large panes. Panes are an area of the screen that can be split down the middle into two equal parts. You can work with a single image in a

pane or multiple images at the same time. Improved 3D in the Layers panel

- Manage large or complex projects using 3D Layers
- Add multiple layers that don't get cropped as traditional 2D layers
- Use transparent or floating 3D Layers
- Adjust depth in a 3D Layer

If you're looking for the latest updates, you can keep track of Adobe's feature releases for the software here, or check out the features list below. On Photoshop Elements, Adobe updated the software with a ton of new features. In this comprehensive ebook, you will learn about the features that make Photoshop, Adobe's best-selling photo editing software, practically indispensable to photographers—and a wise investment for all types of graphic designers. You will see why Photoshop is the engine for all really exciting and challenging new design work, including everything from new Web and mobile apps to the future of print—even if you are only using the Elements version. This top-class book describes the whole range of features available in Adobe Photoshop and Photoshop Elements: photo editing and retouching, 3D drawing and animation, vector illustration and graphics, special effects, page layout, web design, and more.